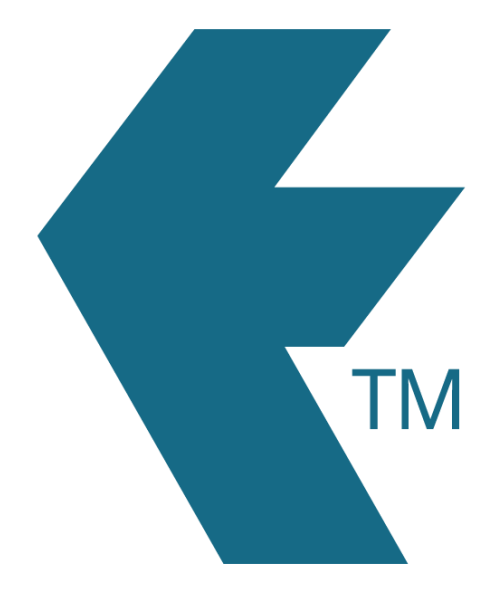

## Manual clock entries

*Last updated - Jun 02, 2020 at 2:55PM*

Web: https://timedock.com Email: info@timedock.com International: (+64) 9 444 1384 Local phone: (09) 444 1384

To make a manual entry employees must advise a system administrator who can log in to TIMEDOCK to make the entry from the web portal.